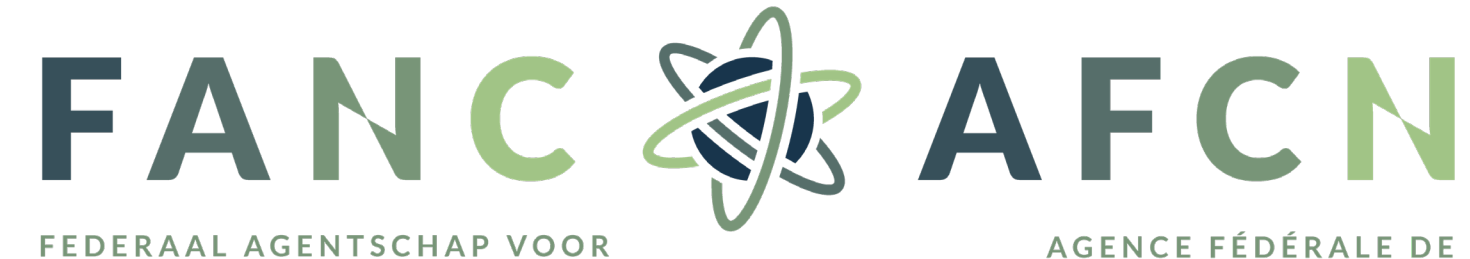

NUCLEAIRE CONTROLE

CONTRÔLE NUCLÉAIRE

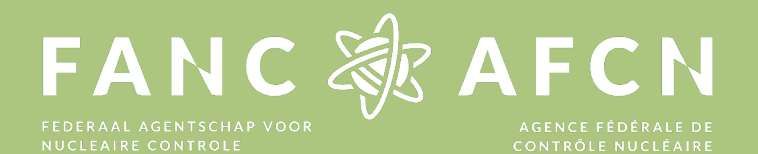

## Commentaren op aanvraag formulier

#### Commentaren

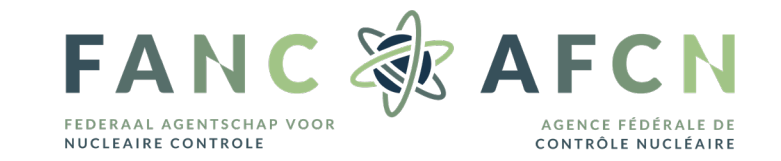

- 1. Het is enkel het formulier, dit is nog niet in de vorm van een technisch reglement
- 2. Terminologieën zijn niet altijd correct:
	- Zullen nog kritisch bekeken worden en daar waar nodig aangepast
- 3. Procedures zijn er nog niet altijd op het moment van de aanvraag omdat het systeem nog niet opgeleverd is:
	- Een aantal procedures zijn toch wel van belang zodat deze al minstens in draft vorm zullen moeten bestaan
	- Wijzigingen kunnen inderdaad nog altijd gebeuren

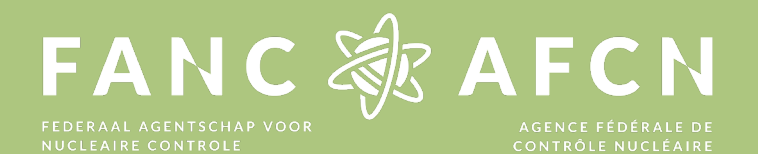

# Bijlage aanvraag formulier: beveiligde ruimte

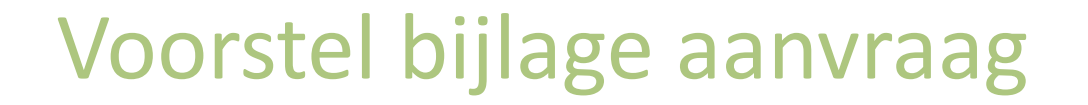

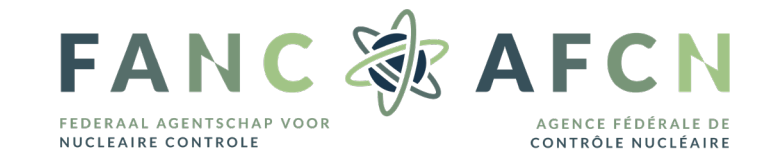

Template beveiligde ruimte: zie pdf document

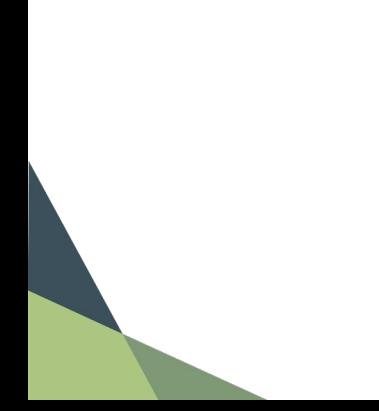

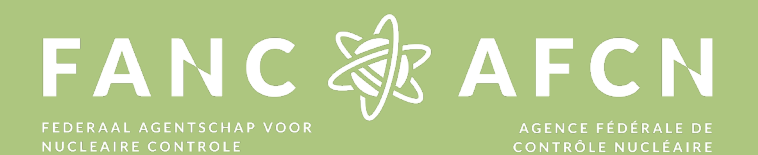

Nieuw technisch reglement Beveiliging radiologische beveiligingsdocumenten

#### Wetgevend kader

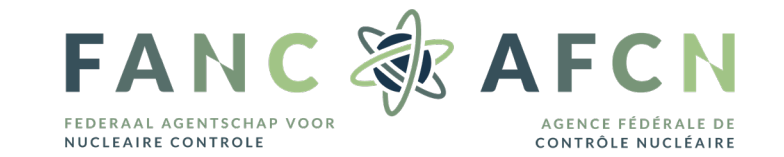

#### Wet van 15 april 1994 (wijzigingsontwerp lopende)

- Definitie radiologisch beveiligingsdocument
	- elk geregistreerde informatie, ongeacht haar vorm, behandeling, juridisch of fysische eigenschappen
	- Die betrekking heeft op de beveiligingsmaatregelen van radioactieve stoffen
	- En op voorwaarde dat de ongeoorloofde toegang tot, bekendmaking van of oneigenlijk gebruik van dergelijke informatie kwaadwillige schade mogelijk of gemakkelijker maakt
	- Tenzij deze informatie geclassificeerd is (wet van 11/12/1998) of gecategoriseerd is als NUC

#### Art. 10 KB RAMAS

§1 Wat is een radiologisch beveiligingsdocument?

Het beveiligingsplan

Elk document door de ARB bepaald

§2 Need to know

#### §3 BEPERKTE VERSPREIDING-RAD

§4 Beveiligen tegen ongeautoriseerde toegang, verspreiding of oneigenlijk gebruik

## Toepassingsgebied (1)

- a) Markering
	- Eerste pagina
		- KB RAMAS
		- BEPERKTE VERSPREIDING RAD
	- Elke andere pagina
		- BEPERKTE VERSPREIDING RAD
- b) Register
	- Door wie?
		- ARB
		- Persoon aan wie de ARB hiervoor toestemming geeft
	- Procedure gebruik register
	- Informatie register
		- Uniek nummer, titel, aantal pagina's, versie, datum inschrijving, aantal kopieën en de reden
		- Datum vernietiging

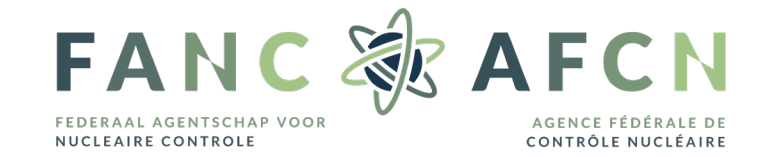

### Toepassingsgebied (2)

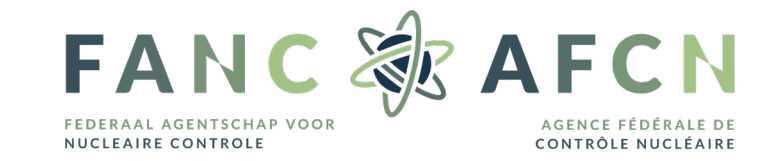

- c) Bewaring
	- Beveiliging fysieke documenten
		- Kast NBN EN 1300:2019 norm of gelijkwaardig
		- Lokaal enkel toegankelijk indien toelating ARB
	- Informatica-infrastructuur
		- Beschermd tegen risico van indringing, ongeoorloofde toegang en verspreiding
	- Informatieveiligheidsplan
		- Bescherming informatiegegevens
		- Verlies digitale gegevens tegengaan
		- Malware
		- Ongeoorloofde toegang tot netwerk en servers

### Toepassingsgebied (3)

- d) Raadplegen
	- Toegang
		- Beschikken over een VA of TV
		- Toelating door ARB
		- Need-to-know principe
	- Gebruik buiten de bewaarplaats
		- Kortstondig
		- Afgeschermd van derden
		- Niet in publiek toegankelijke plaatsen
		- Nooit onbeheerd achterlaten
- e) Reproductie
	- Mits toelating ARB
	- Inschrijven in register

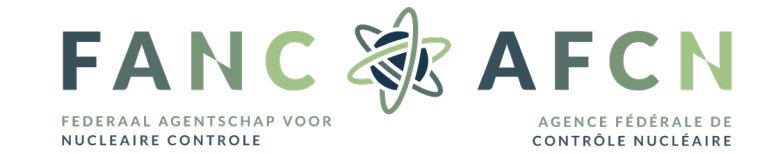

#### Toepassingsgebied (4)

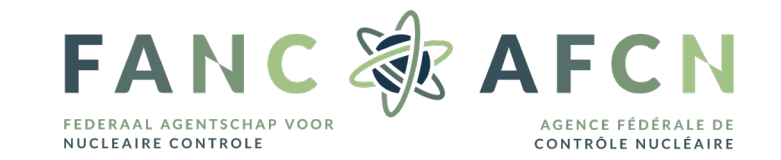

- f) Verzenden of ontvangen
	- Via normale post
		- Dubbele omslag
		- Buitenste omslag geen verwijzing naar inhoud
		- Aangetekend
	- Via mail
		- Beveiligd met wachtwoord
		- Wachtwoord overgemaakt op andere wijze
- g) Vernietigen
	- Zowel voor hard-copy als elektronische bestanden
	- Jaarlijkse check

#### Toepassingsgebied (5)

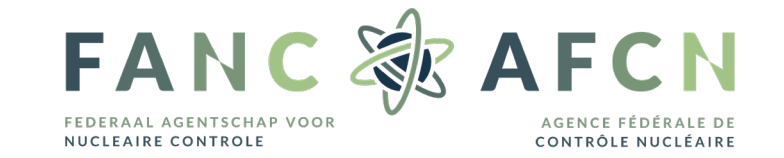

h) Incidenten m.b.t. radiologische beveiligingsdocumenten

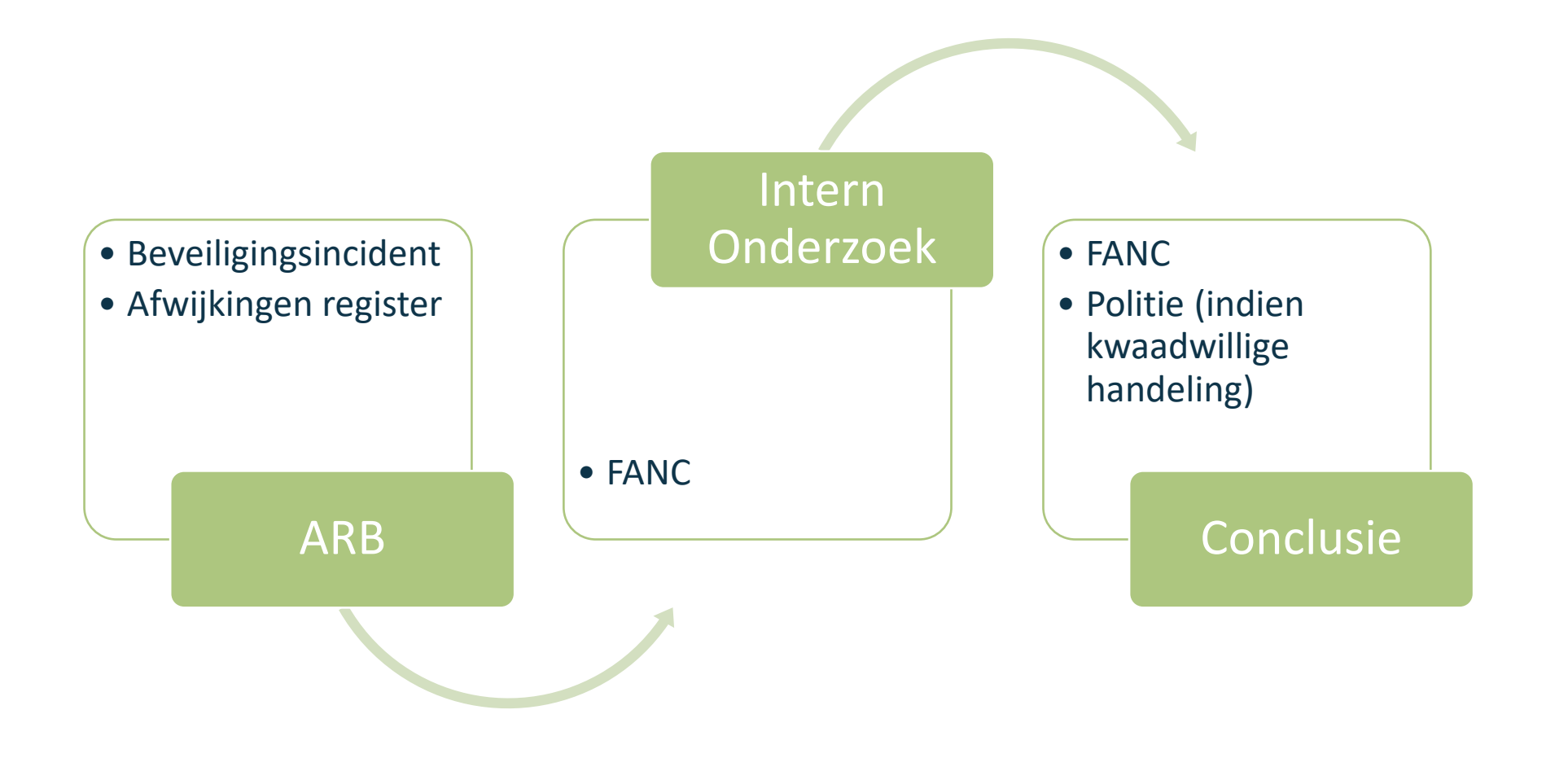

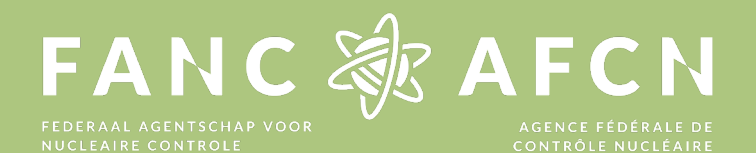

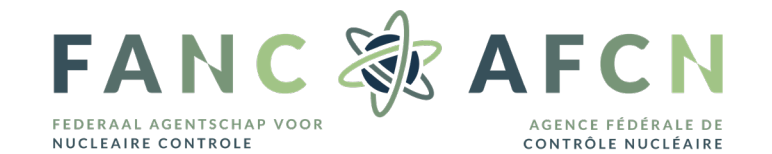

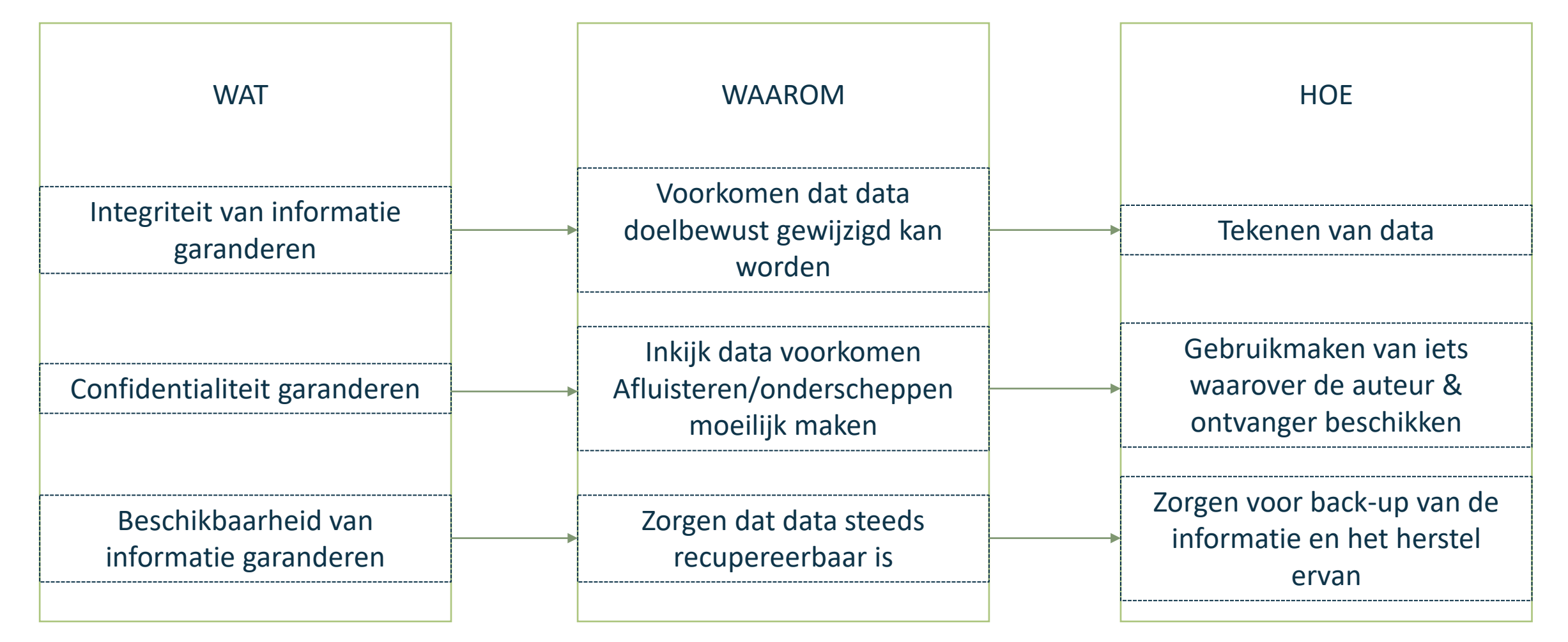

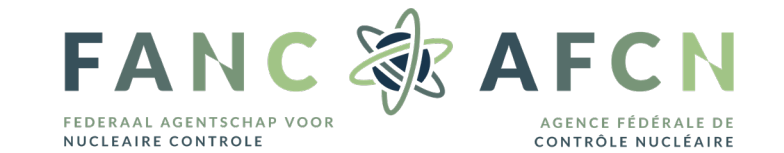

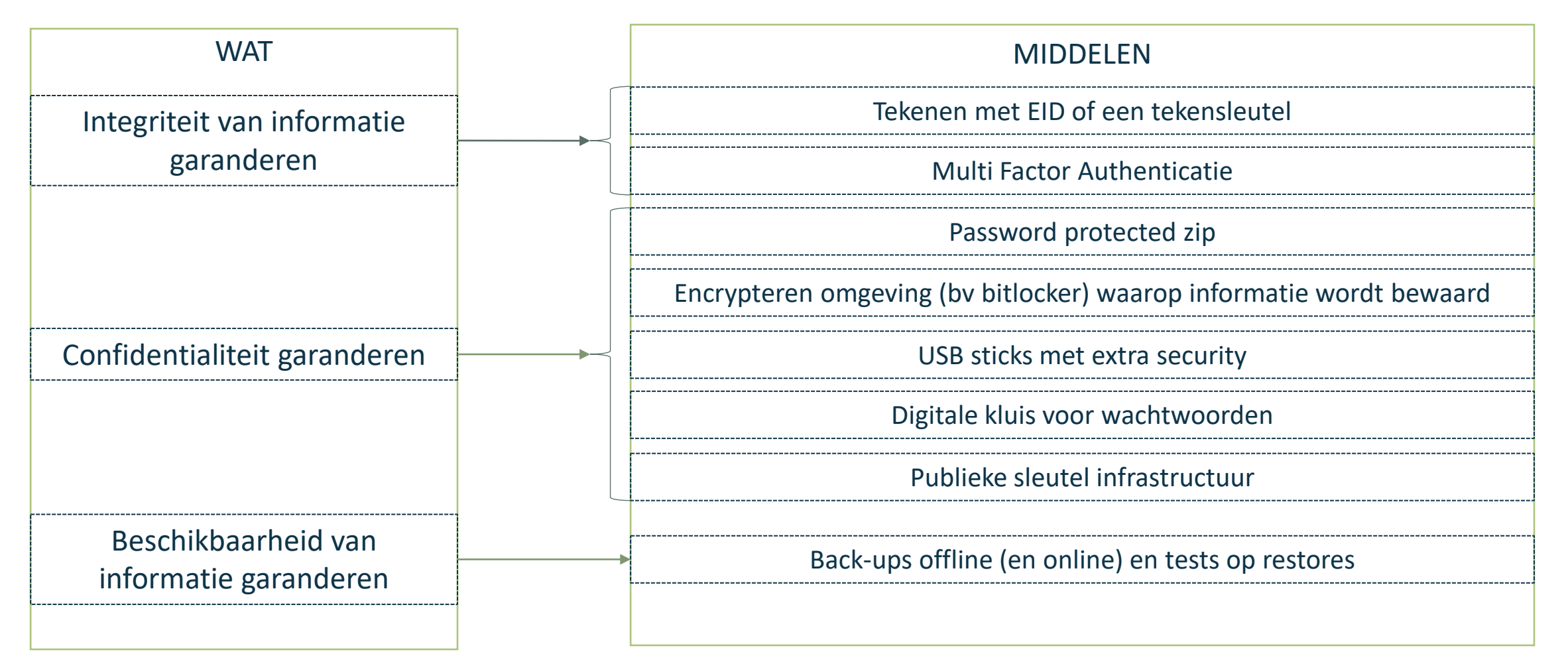

Sign a pdf, with adobe & EID = integriteit

- Open een pdf en in tools selecteer ->
- Selecteer digitally sign ->
- Je EID wordt uitgelezen selecteer/sign ->
- Je pdf zal er dan zo uitzien

Signed and all signatures are valid

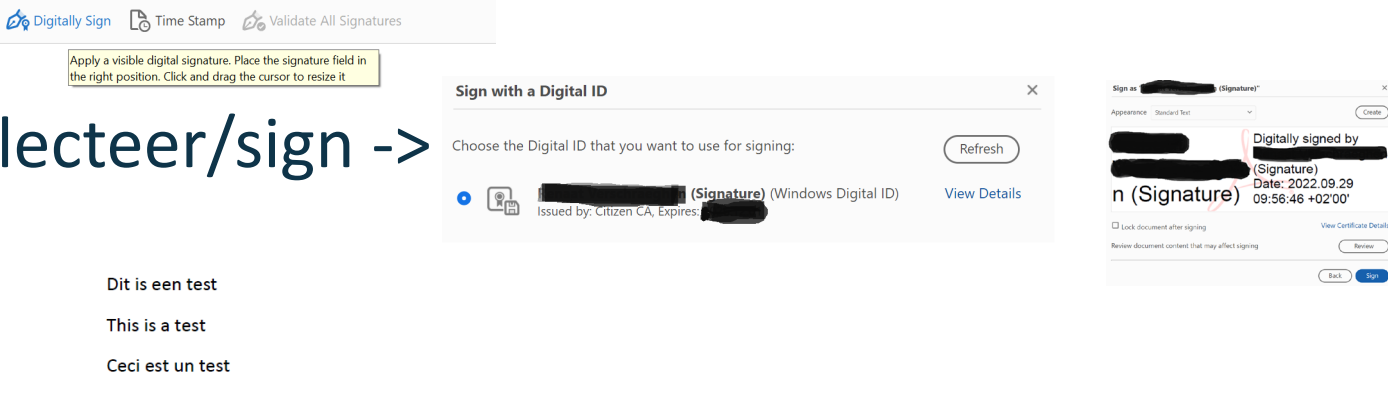

Handtekening/Signature

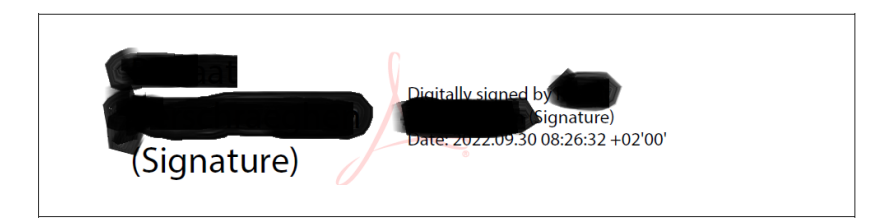

 $\mathscr{O}$ Certificates  $Open \rightharpoonup$ 

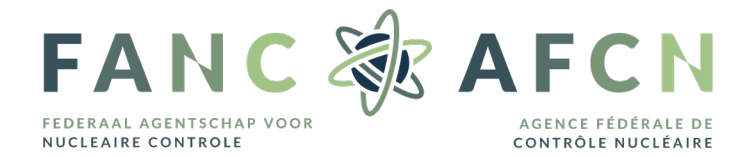

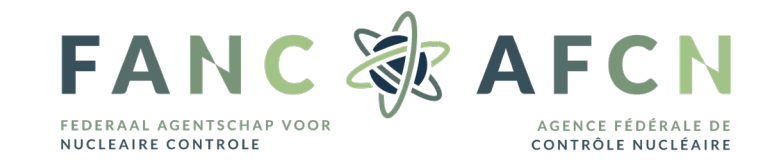

Versleutelen van een bestand

- Gebruik bv. 7-zip om een bestand te versleutelen
- Dit met een wachtwoord, best complex en onvoorspelbaar
	- bv W3Z1Jn0pr3is\_@F122 (wezijnopreisen\_naarFinland2022)

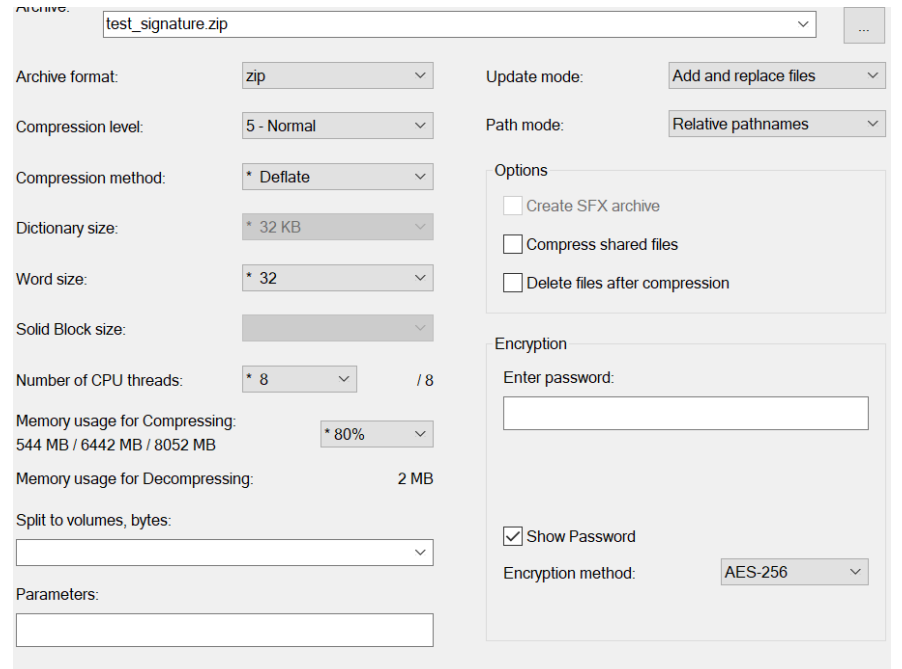

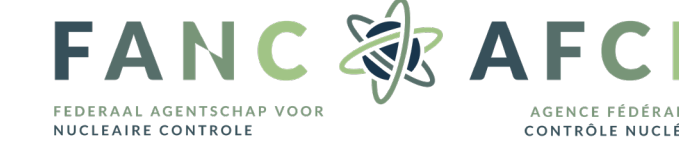

#### USB sticks FIPS 140-2 Level 3/Tamper resistant

- Ironkey, encryption, ook tamper resistant d.m.v. epoxy hars Versleutelde kluis (paswoorden)
- Keepass
- Screenprotector (inkijk vermijden)
- Operating system
- Back-ups en restores
- Regelmatig updaten
- Aanwezigheid goede antivirusscanner
- Alert zijn voor phishing (SMS, mails, verdachte telefonie, …)

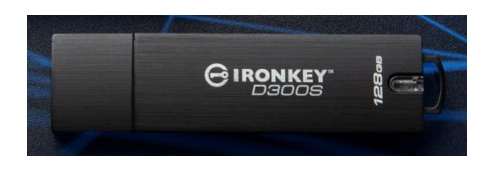

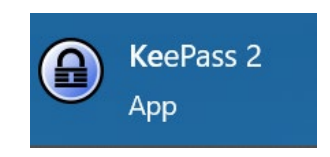

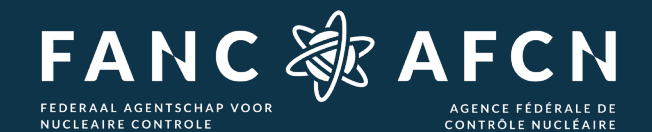

# Bedankt! Merci !